© Toute reproduction, même partielle, doit indiquer clairement le nom de tous les auteurs, le nom du Service/Département, ainsi que la mention « printemps des sciences 2008 - Bruxelles»

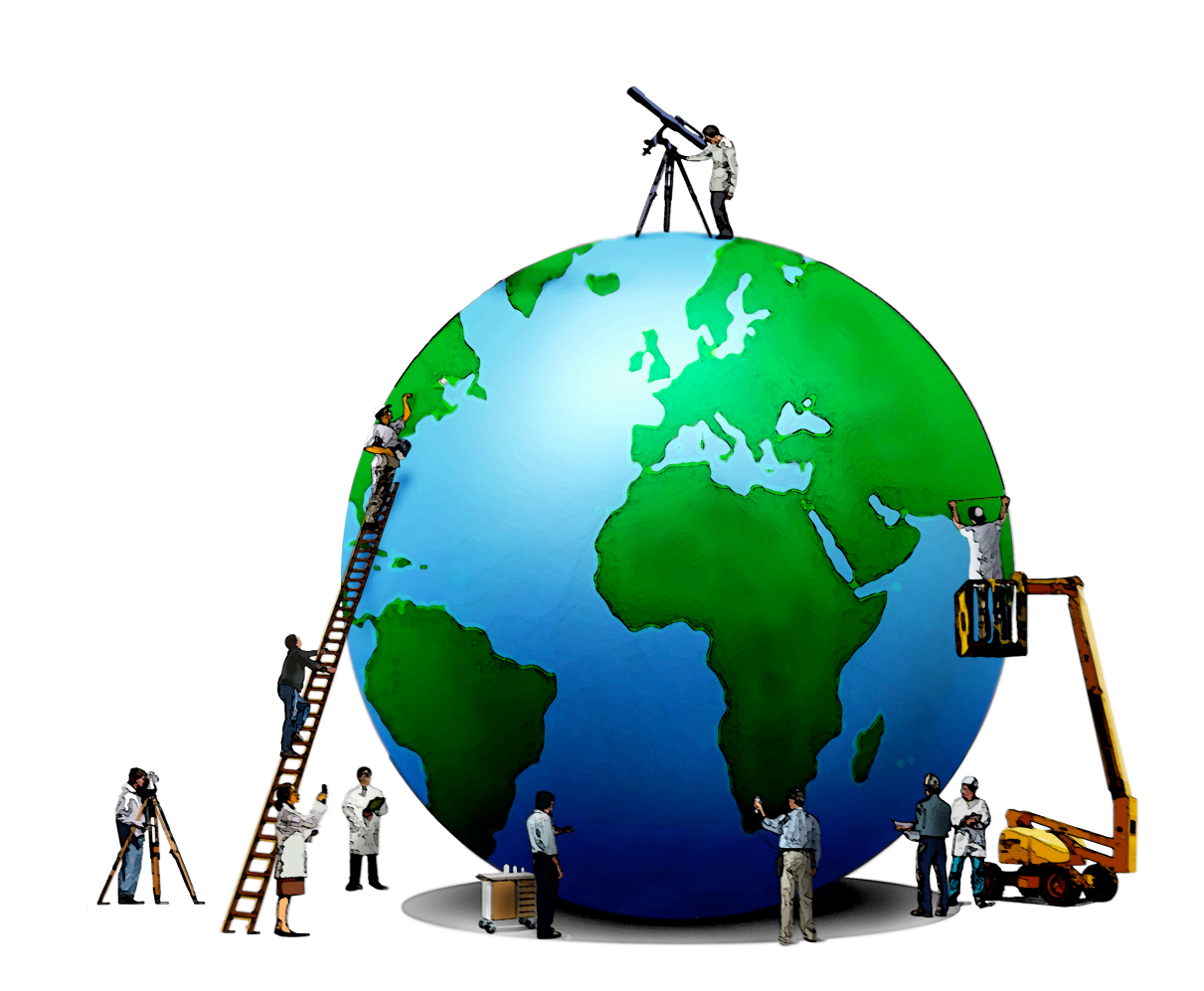

# printemps des sciences

## Affrontez-vous entre amis De 1 à 6 joueurs

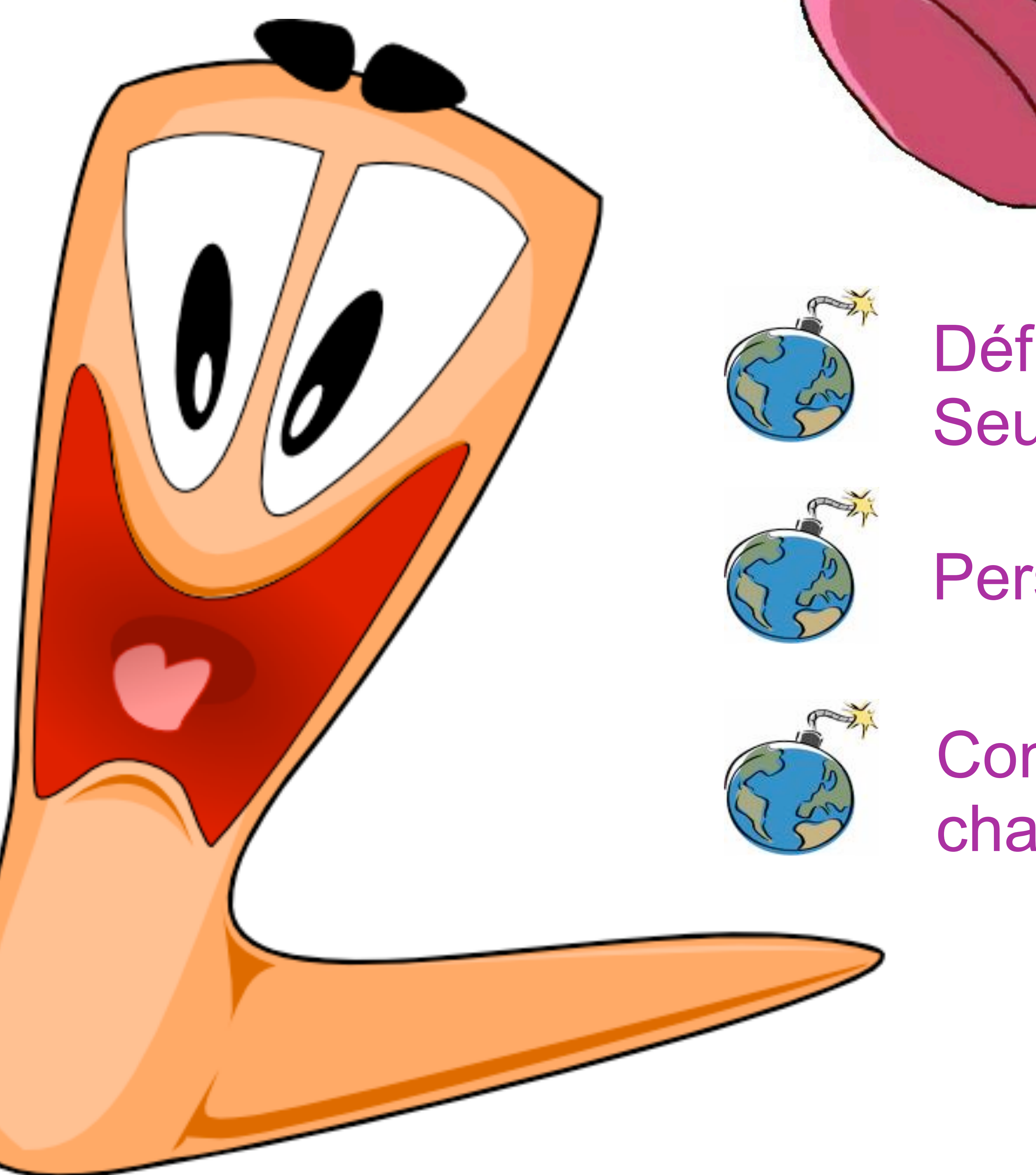

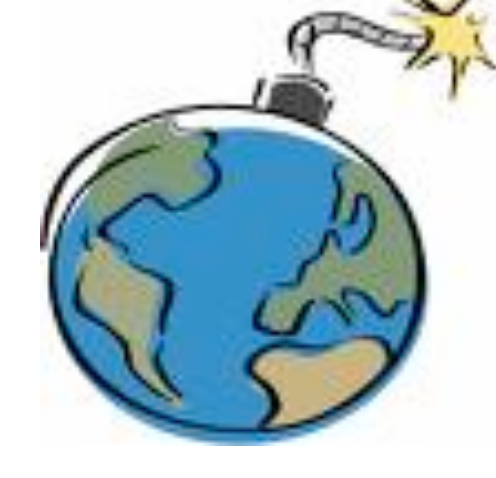

Avec le soutien de la Ministre de l'Enseignement supérieur et de la Recherche scientifique

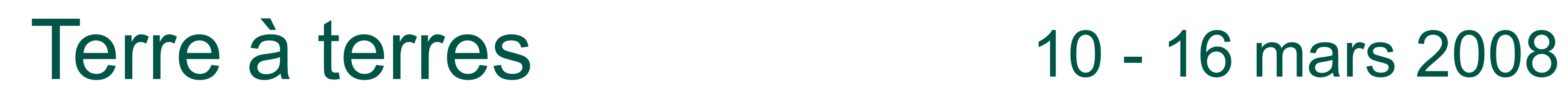

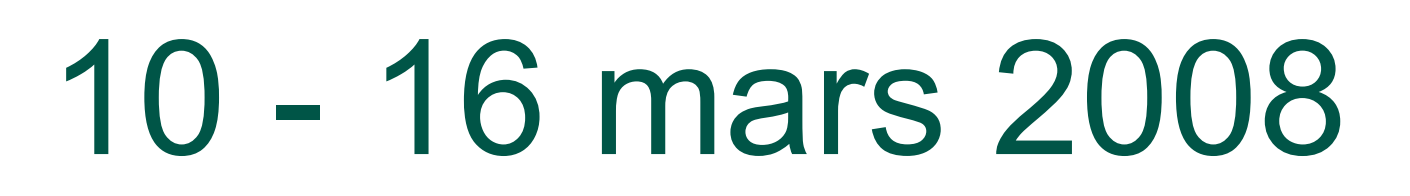

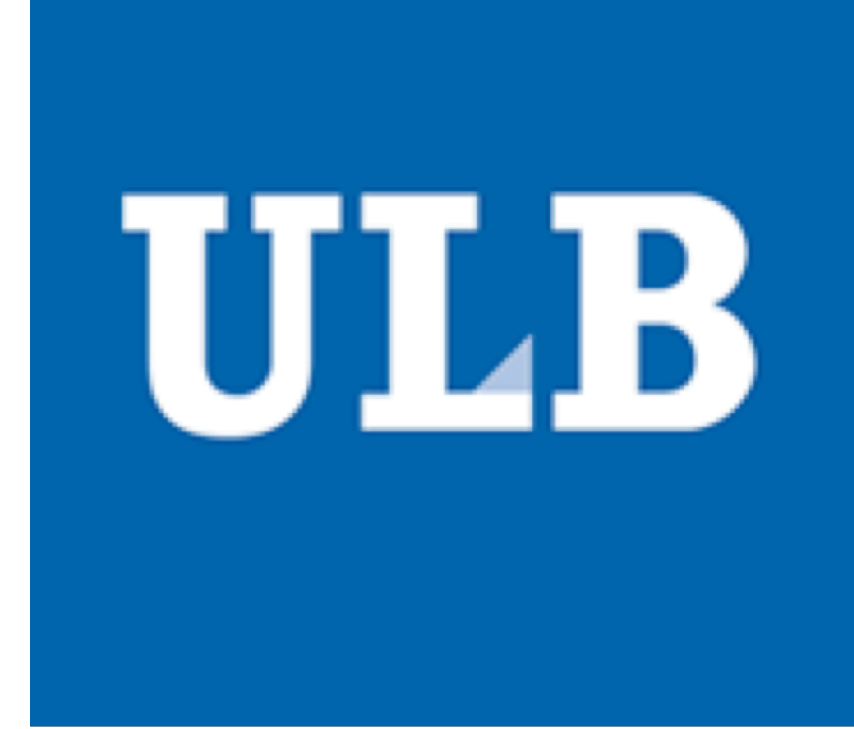

### **MANHATTAN PROJECT**

 Degroodt Nicolas, Hernalsteens Cédric, Lumban Tobing Samuel, Mouak Khaled

Département d' Informatique.

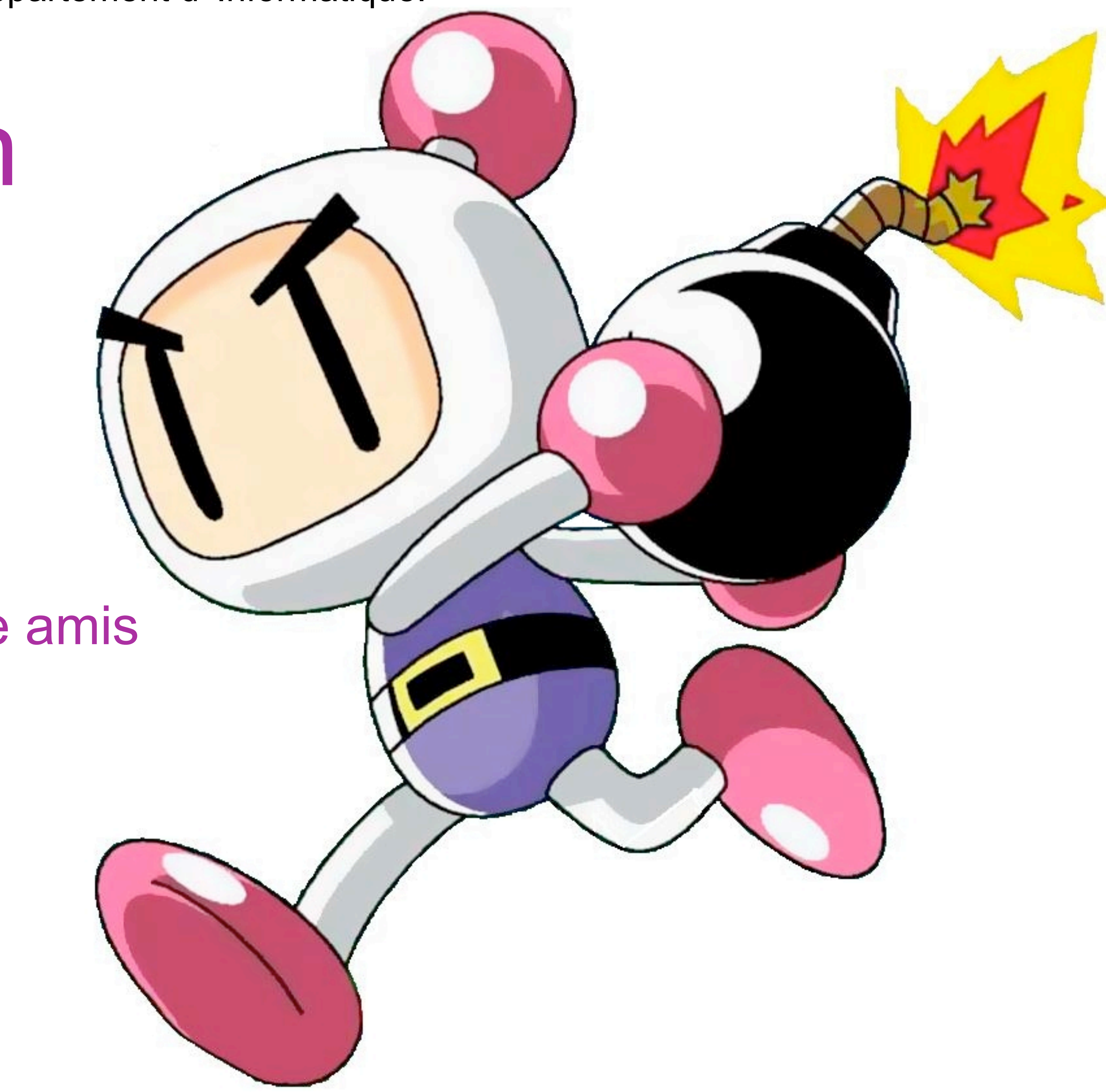

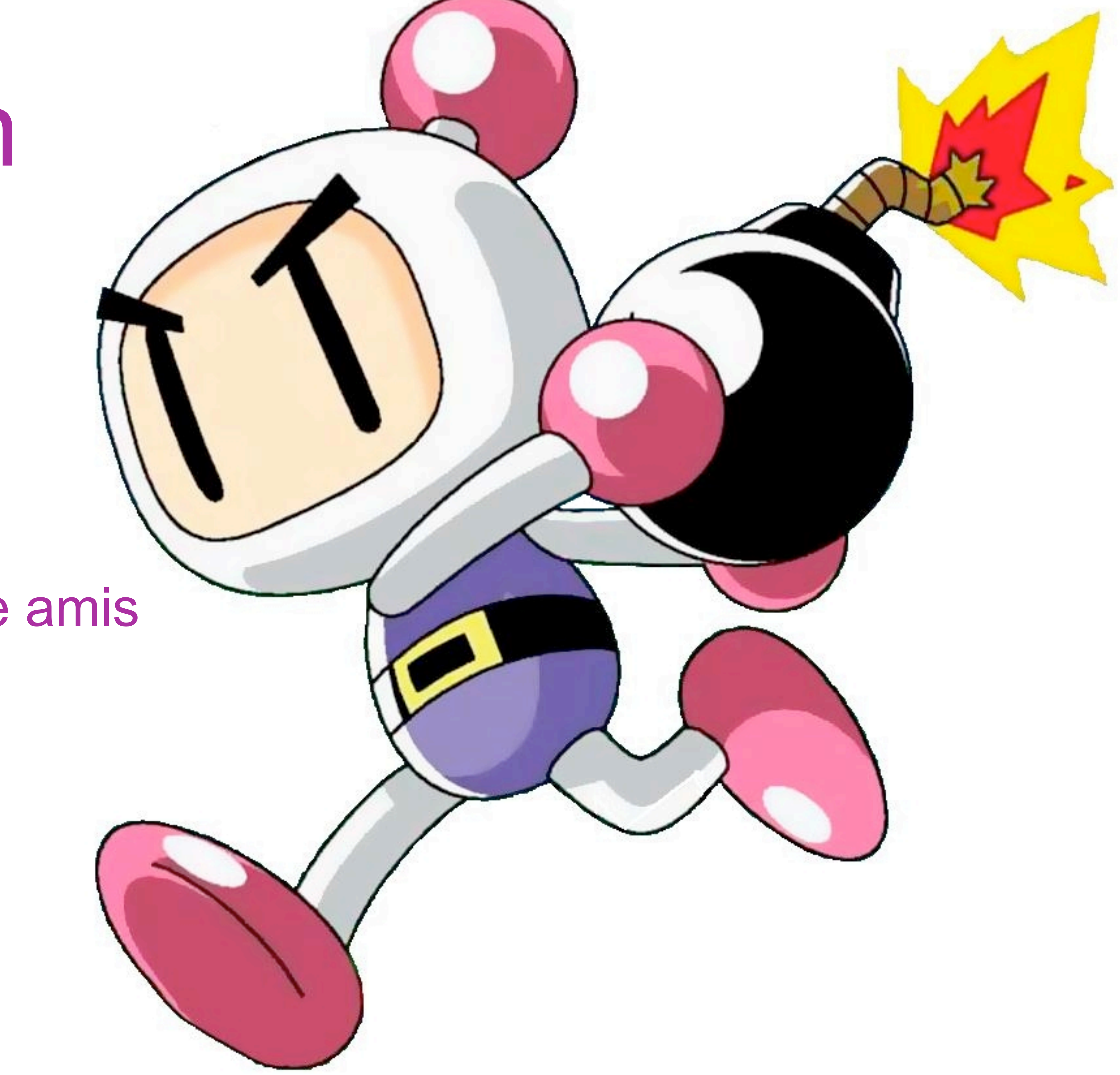

# Bomberman Vs Worms

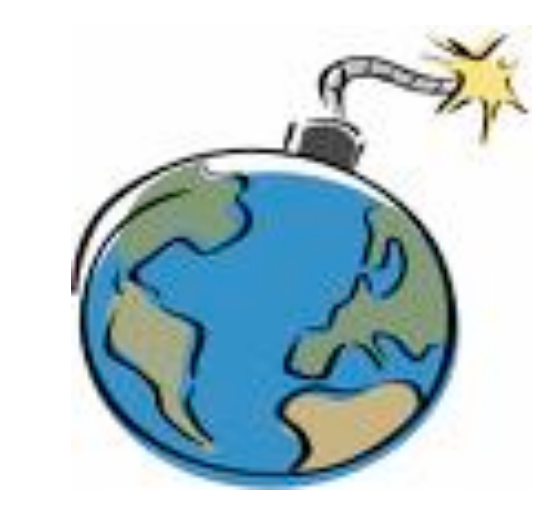

# Jouez en réseau

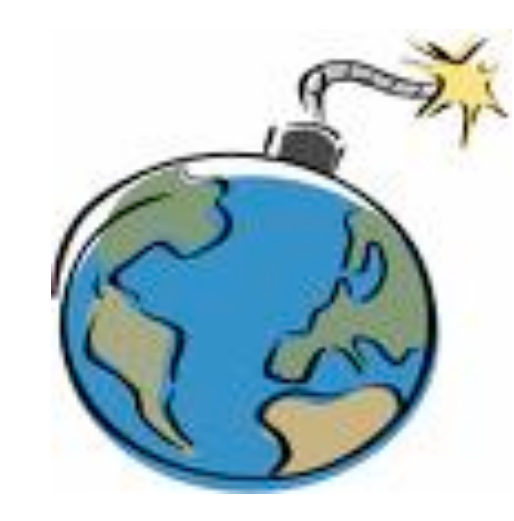

## Défiez nos intelligences artificielles Seul ou à plusieurs

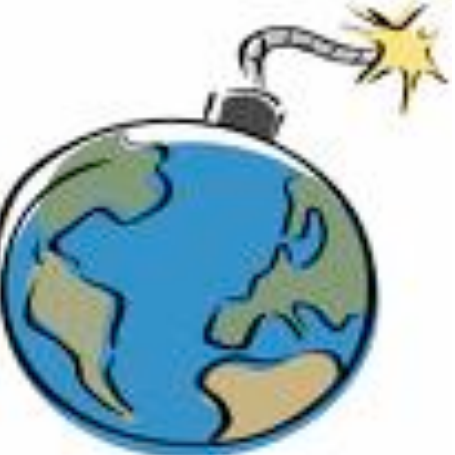

Personnalisez votre bomberman

## Communiquez entre vous grâce à un chat

Manhattan Project est un jeu basé sur le jeu Bomberman auquel sont rajoutées de nombreuses options notamment le multijoueur online.

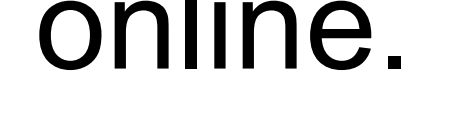

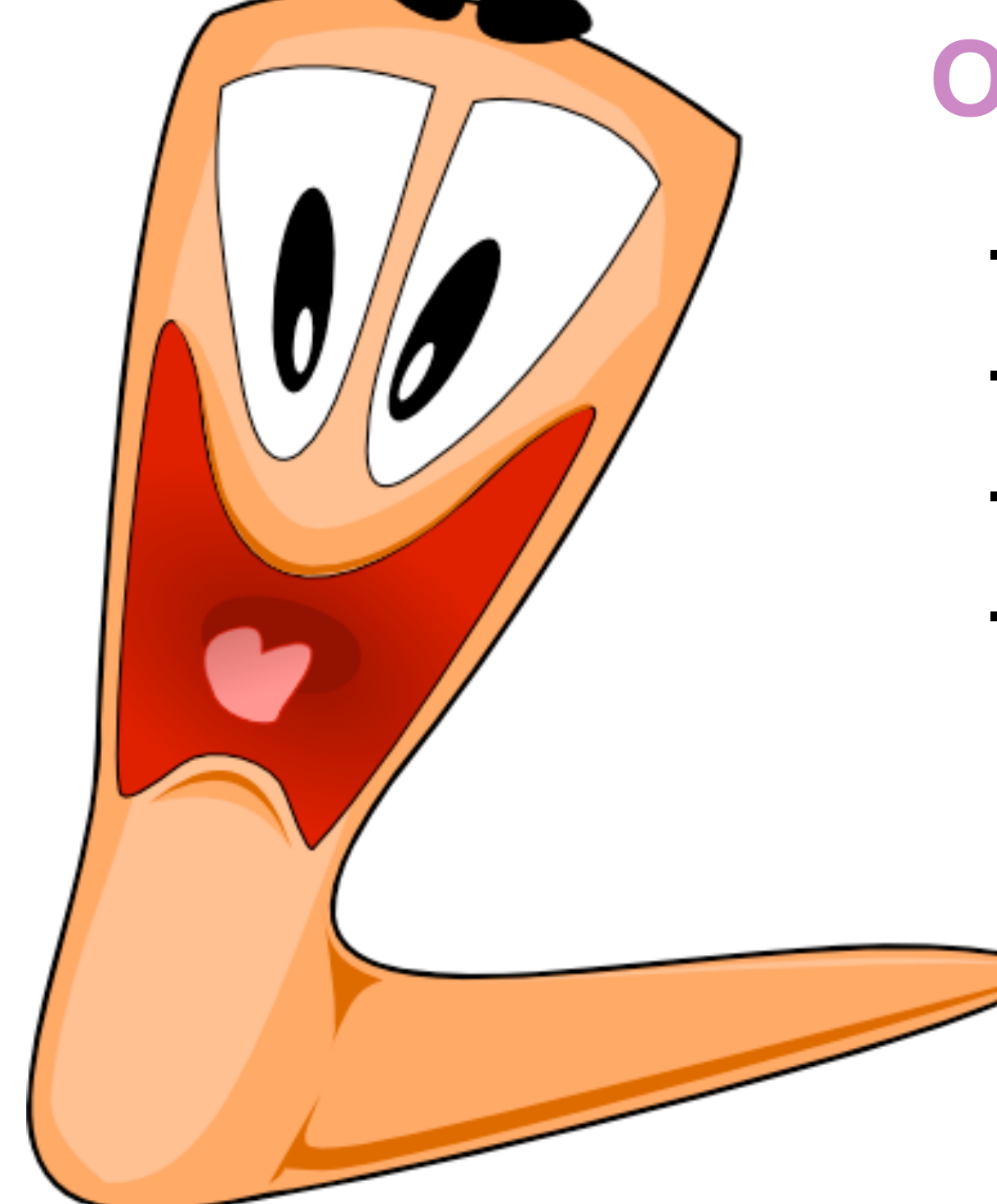

© Toute reproduction, même partielle, doit indiquer clairement le nom de tous les auteurs, le nom du Service/Département, ainsi que la mention « printemps des sciences 2008 - Bruxelles»

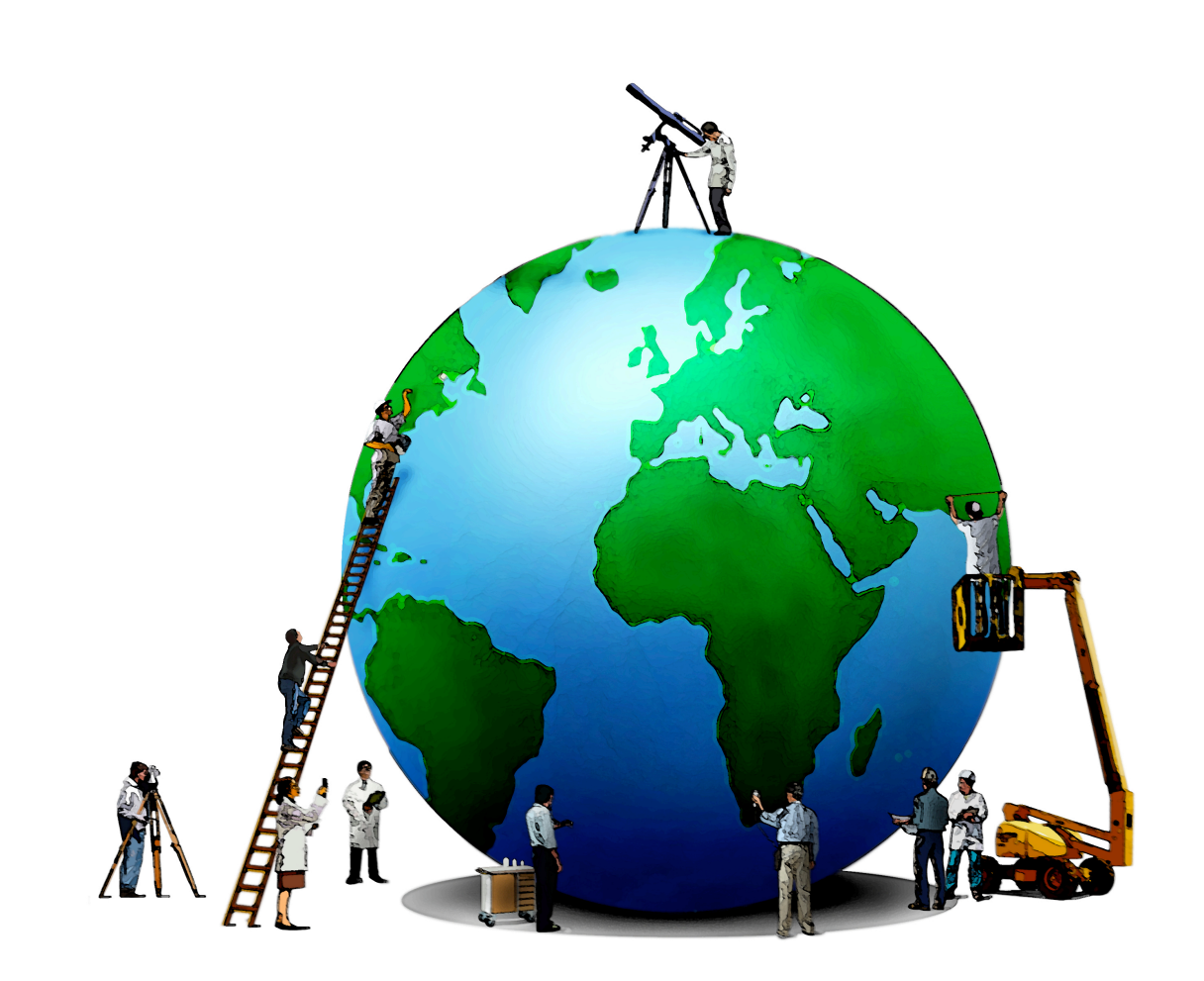

# printemps des sciences

Avec le soutien de la Ministre de l'Enseignement supérieur et de la Recherche scientifique

# Terre à terres 10 - 16 mars 2008

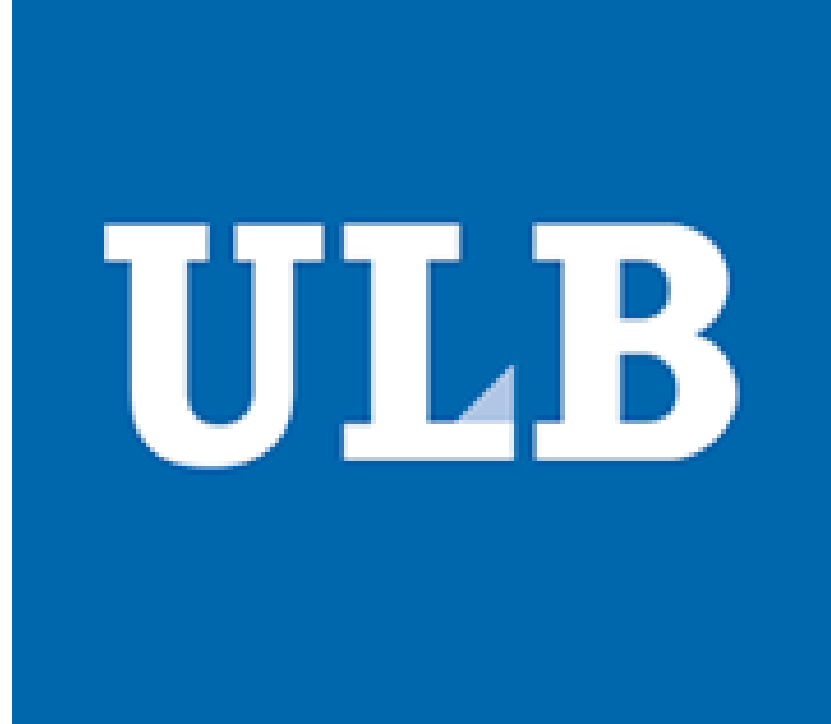

## **MANHATTAN PROJECT**

 Degroodt Nicolas, Hernalsteens Cédric, Lumban Tobing Samuel, Mouak Khaled

Département d' Informatique.

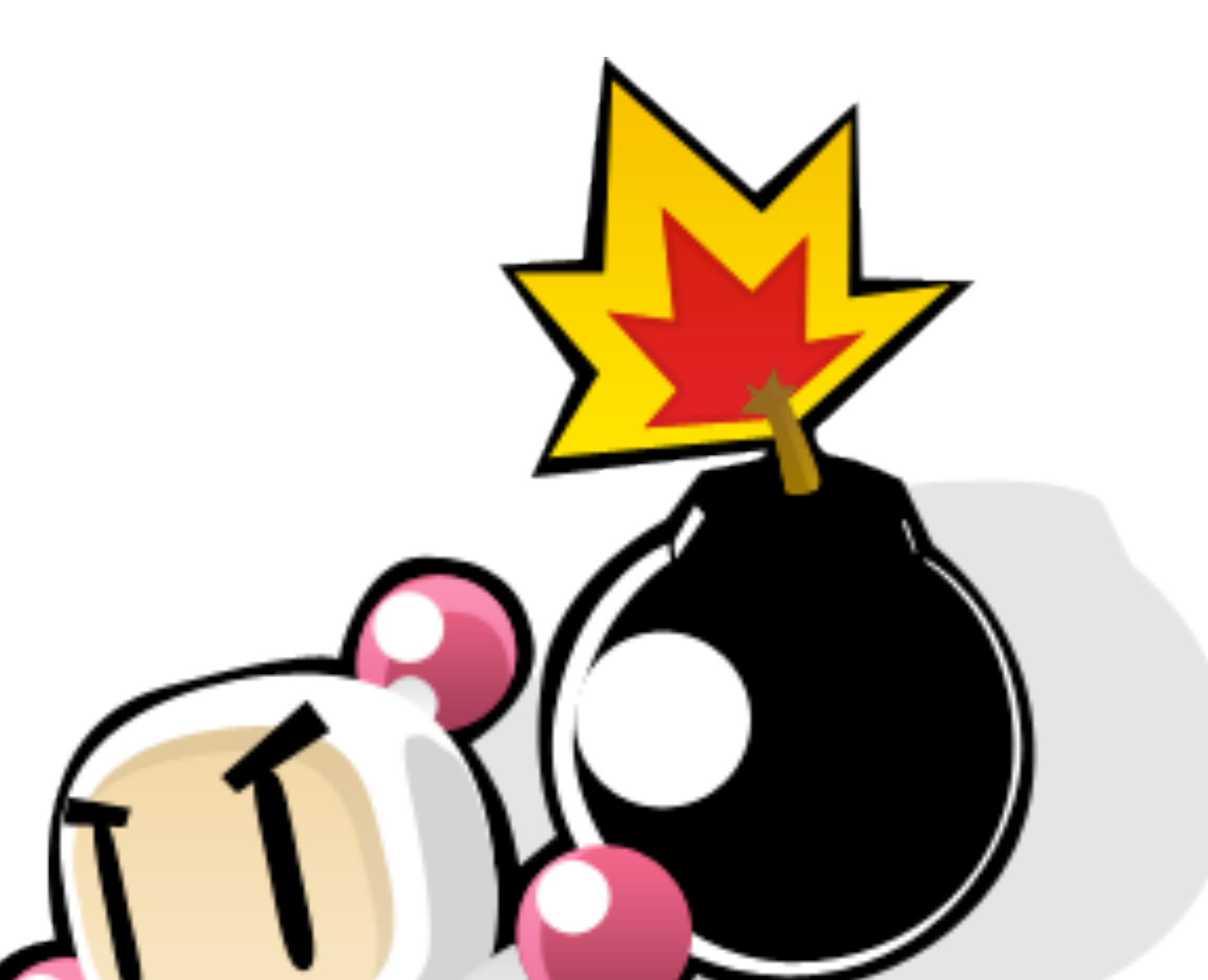

Organisation du serveur

- Gère les connections de nouveaux clients
- Centralise les données concernant l'état des parties
- Traite les requêtes des clients
- Gère les transferts vers et depuis le réseau

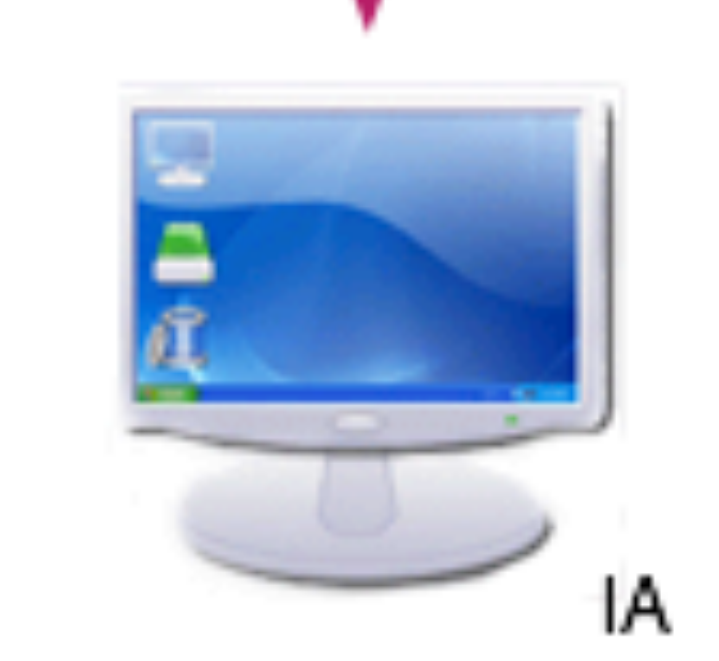

### Besoin de traitements parallèles ...

- Découpe modulaire en processus indépendants
- Communication entre ces processus
- Rapidité de traitement pour chaque client... pas de temps d'attente

 **Manhattan Project** se base sur un modèle client serveur et fournit trois programmes :

- le **serveur** : gère le déroulement du jeu
- la **GUI** (Graphical User Interface) : l'interface graphique du jeu pour l'utilisateur
- l' **IA** (Intelligence artificielle) : gère des ennemis

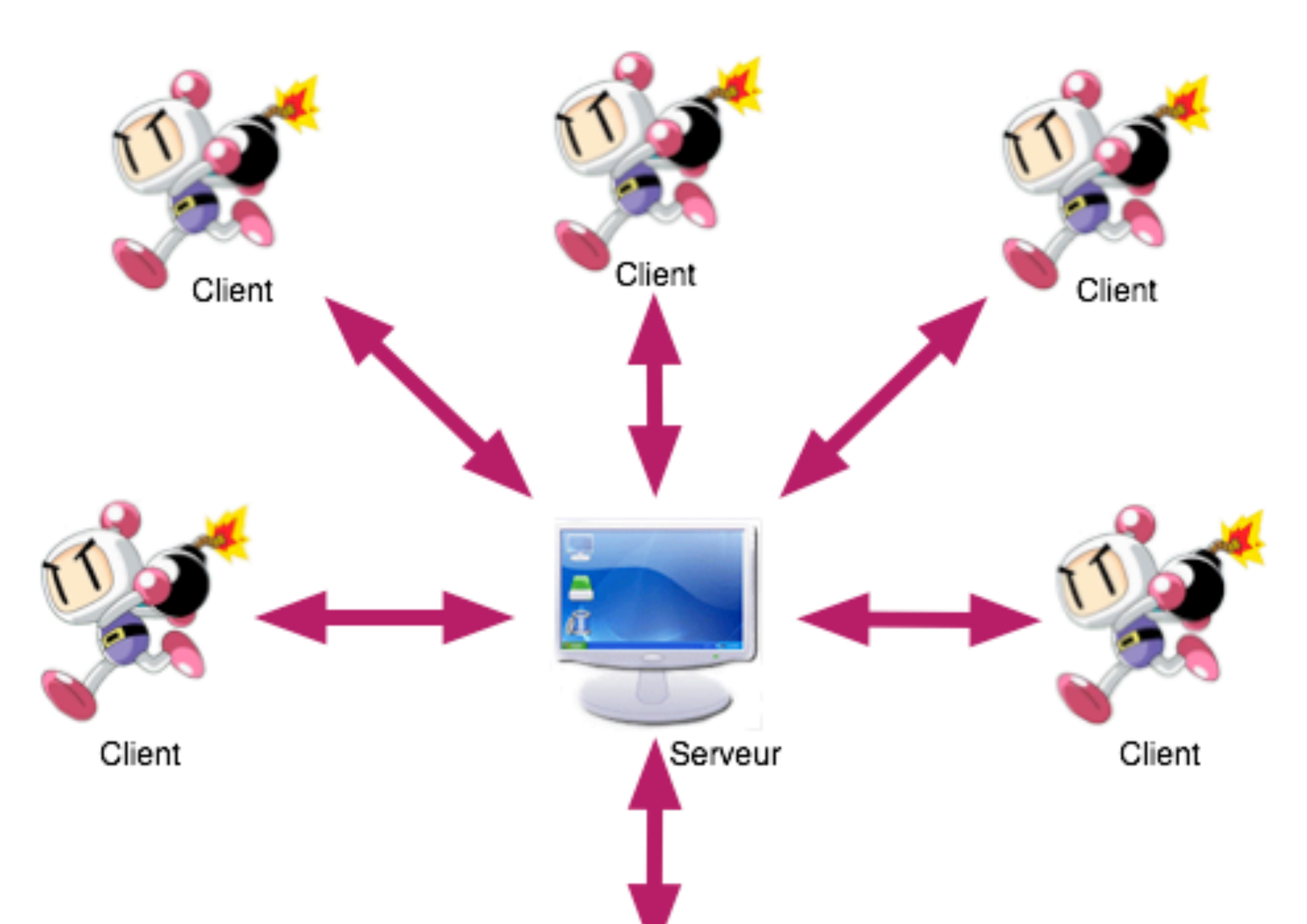

## Un jeu multijoueur Online

### Manhattan Project

### **Modes de jeu**

- **Par équipe** : Tentez de battre notre IA avec vos amis
- **Survivor** : Restez le dernier joueur en vie sur la map

### **Objectifs**

- **Multijoueurs Online** : jusqu'à 6 joueurs via internet
- **Facilité d'utilisation** : Installation facile et prise en main intuitive
- **Immersion graphique qui décoiffe**
- **Jouable sous Windows, Linux et MacOS X**

© Toute reproduction, même partielle, doit indiquer clairement le nom de tous les auteurs, le nom du Service/Département, ainsi que la mention « printemps des sciences 2008 - Bruxelles»

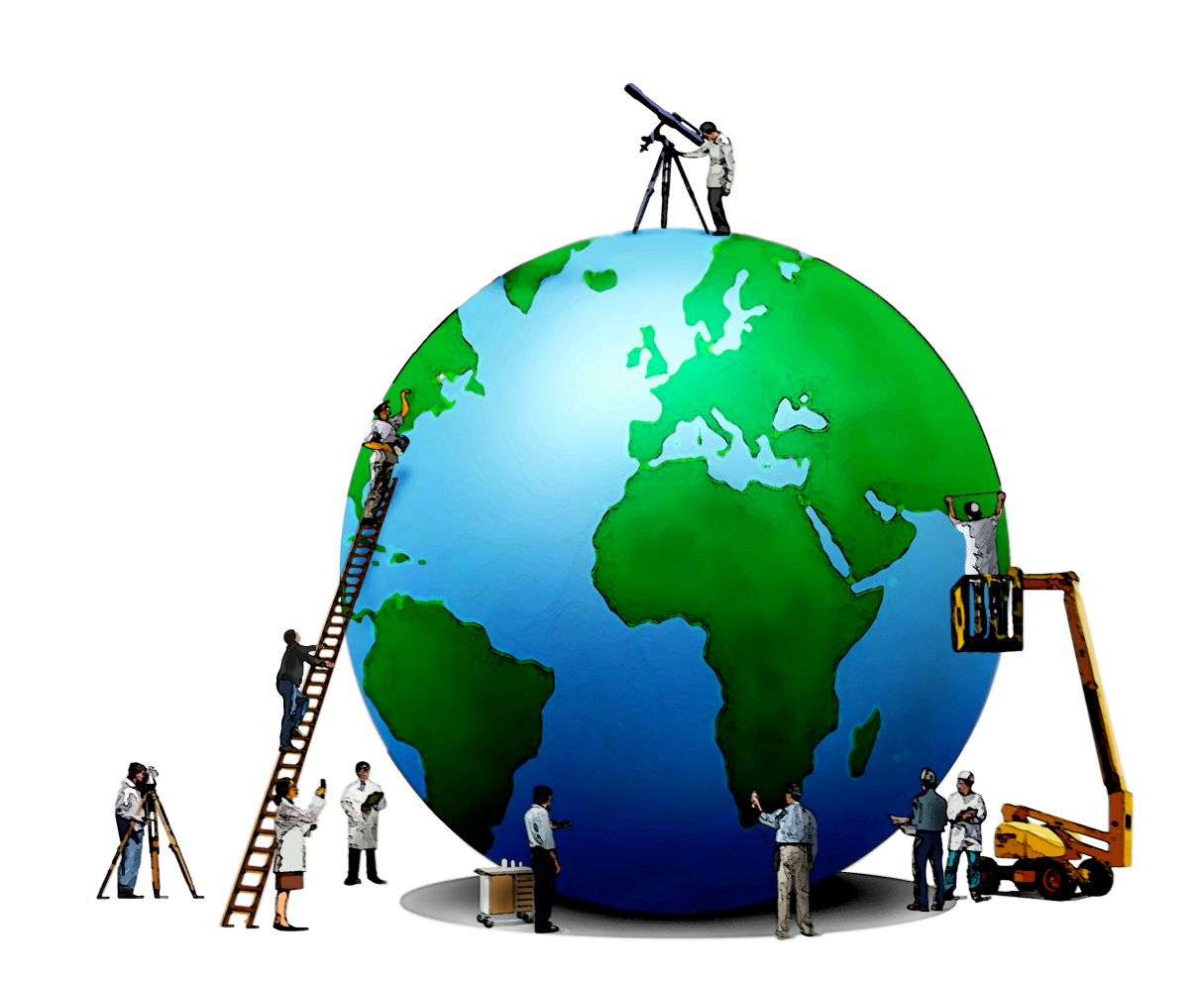

# printemps des sciences

Avec le soutien de la Ministre de l'Enseignement supérieur et de la Recherche scientifique

# Terre à terres 10 - 16 mars 2008

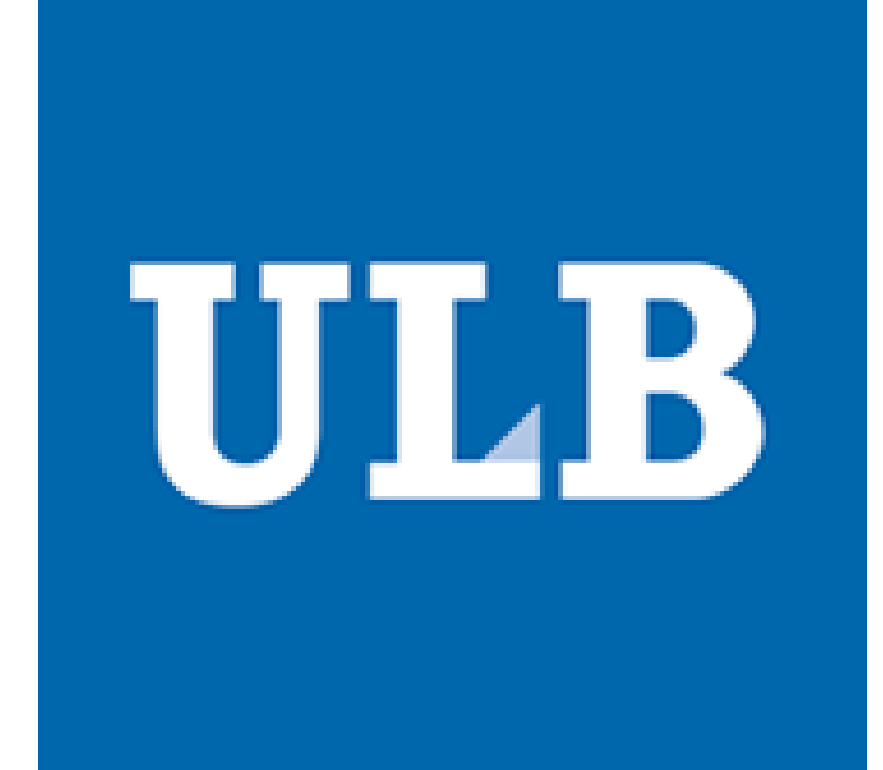

### **MANHATTAN PROJECT**

 Degroodt Nicolas, Hernalsteens Cédric, Lumban Tobing Samuel, Mouak Khaled

Département d' Informatique.

### Programmation de l'intelligence artificielle

L'intelligence artificielle se base sur un simple concept de profondeur.

A chaque déplacement, notre bomberman doit choisir une direction parmi 4 ( haut, bas, gauche et droite). L' IA calcule la profondeur de chaque direction et choisit la plus grande.

> Le bomberman est attiré par la profondeur la plus grande.

> Les bombes et les adversaires augmentent ou diminuent la profondeur s'ils se trouvent dans le champs de vision; ces variations sont pondérées par la distance séparant les objets du joueur de l' IA.

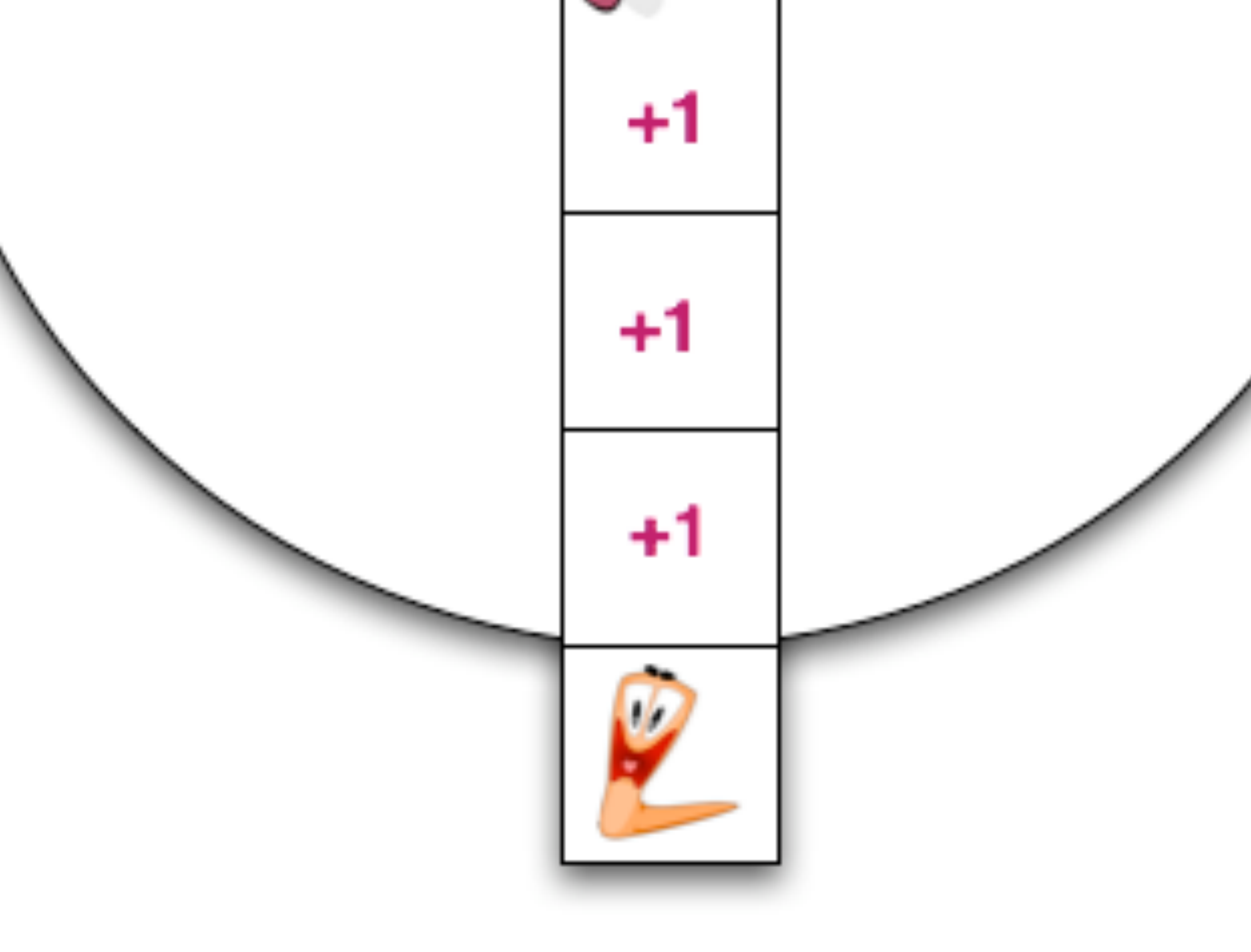

+1

La notion de profondeur peut facilement s'étendre et rendre l'IA de plus en plus compétitive.

### Calcul des profondeurs

Interface graphique utilisateur

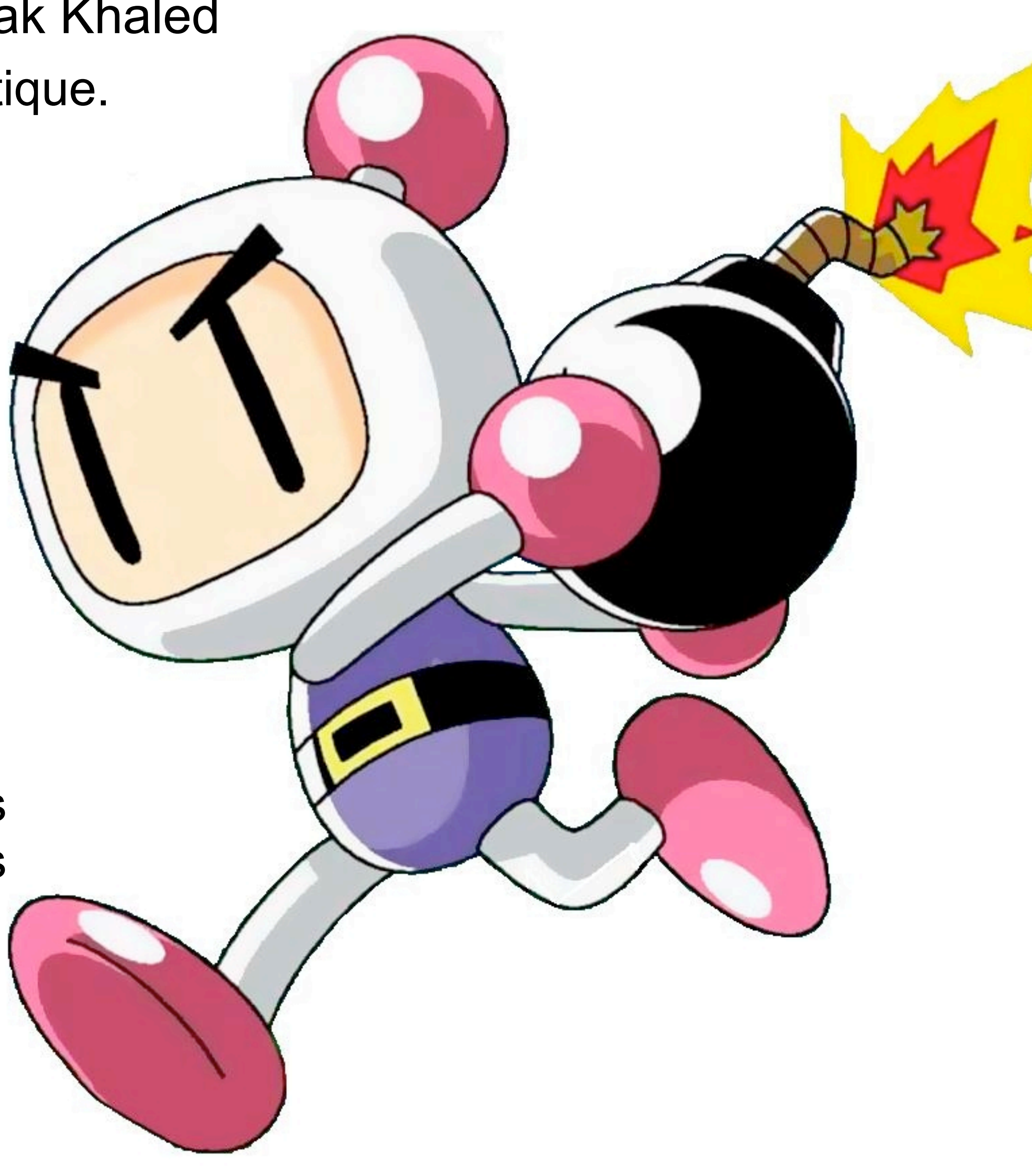

L'interface graphique se connecte au serveur

- Interprète les actions du joueur et transmet des requêtes au serveur
- Reçoit des messages du serveur et met à jour l'affichage de tous les joueurs
	- Fonctionnement asynchrone de modules indépendants utilisant le mécanisme des signaux de Qt

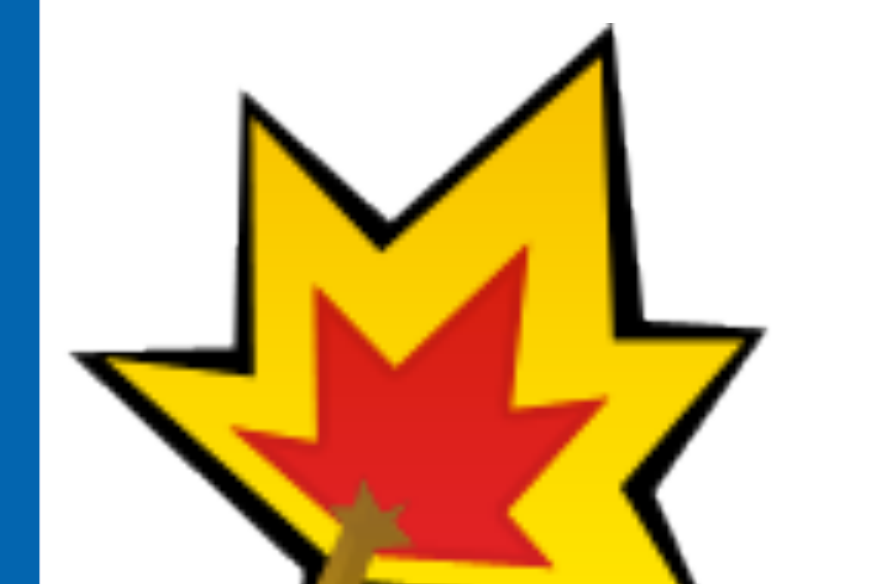

+1

Champs de vision

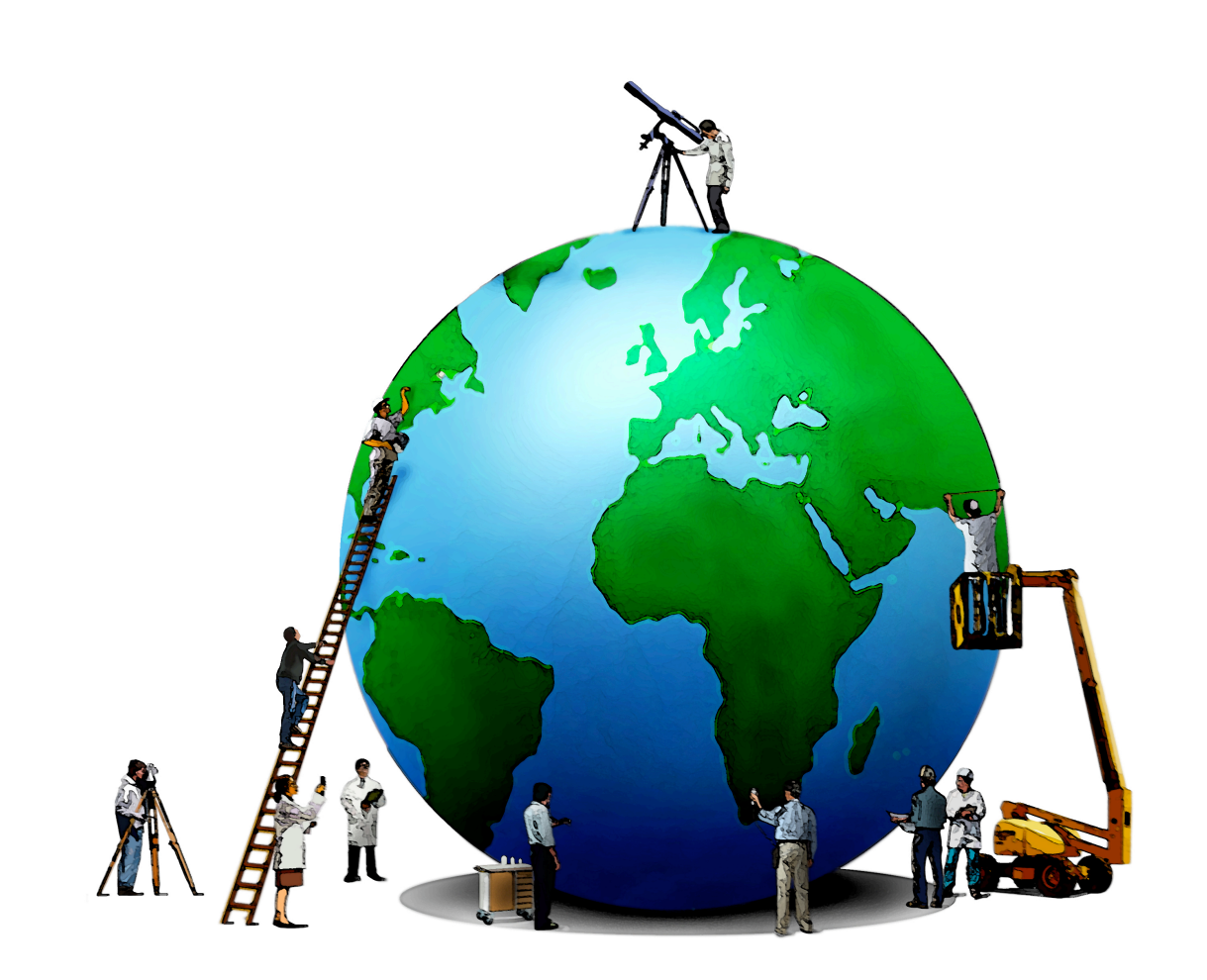

# printemps des sciences

Avec le soutien de la Ministre de l'Enseignement supérieur et de la Recherche scientifique

# Terre à terres 10 - 16 mars 2008

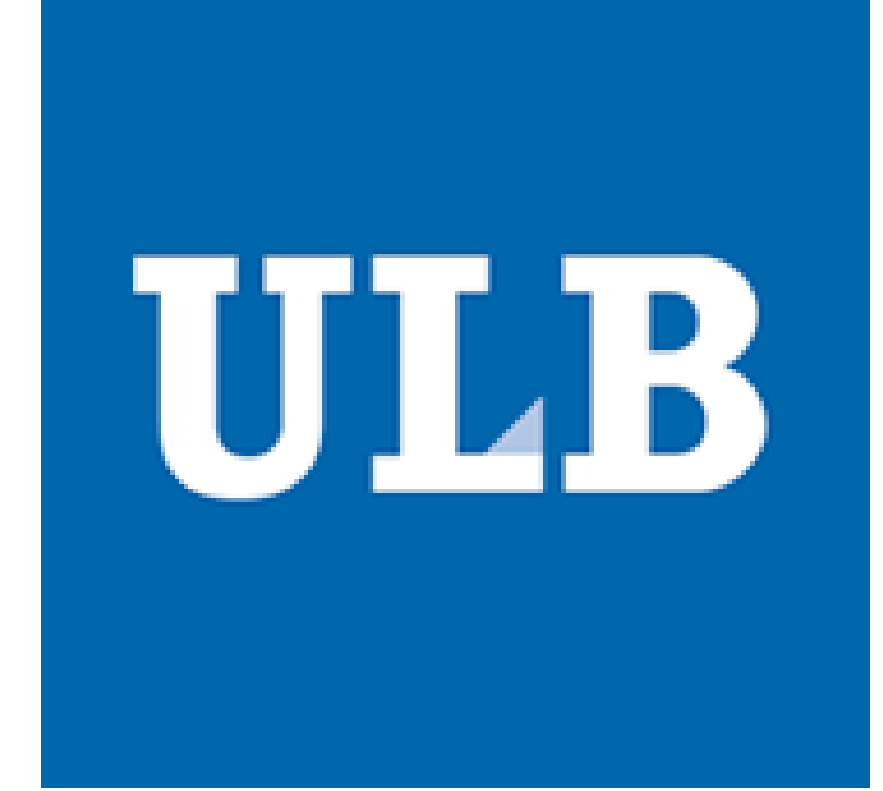

### **MANHATTAN PROJECT**

 Degroodt Nicolas, Hernalsteens Cédric, Lumban Tobing Samuel, Mouak Khaled

Département d' Informatique.

## Le Pattern MVC

### Pattern ?

Un pattern est un modèle de solution réutilisable correspondant à un problème informatique courant indépendant de l'implémentation.

### MVC ? **Modèle Vue Contrôleur**

- **Modèle** : prend en charge les données
- **Vue** : Sortie du système vers le réseau
- **Contrôleur :** gère le système, implémente la logique du jeu

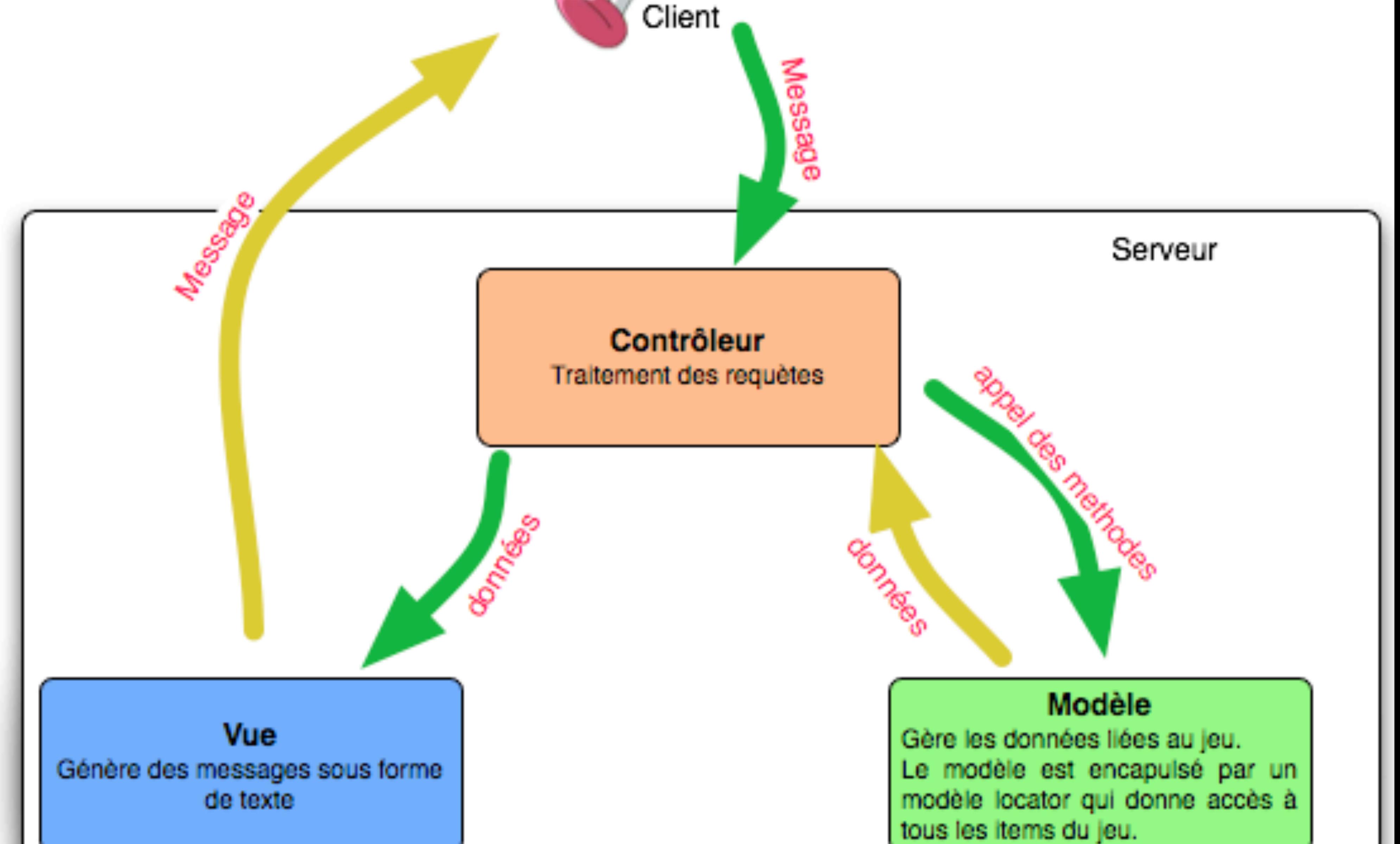

## Processus et réseau **Implémentation**

Serveur & IA

GUI

- **C** / **C++**
- **libC** : librairie standard C permettant des appels système Unix - **STL** : libraire standard C++

- **C++**

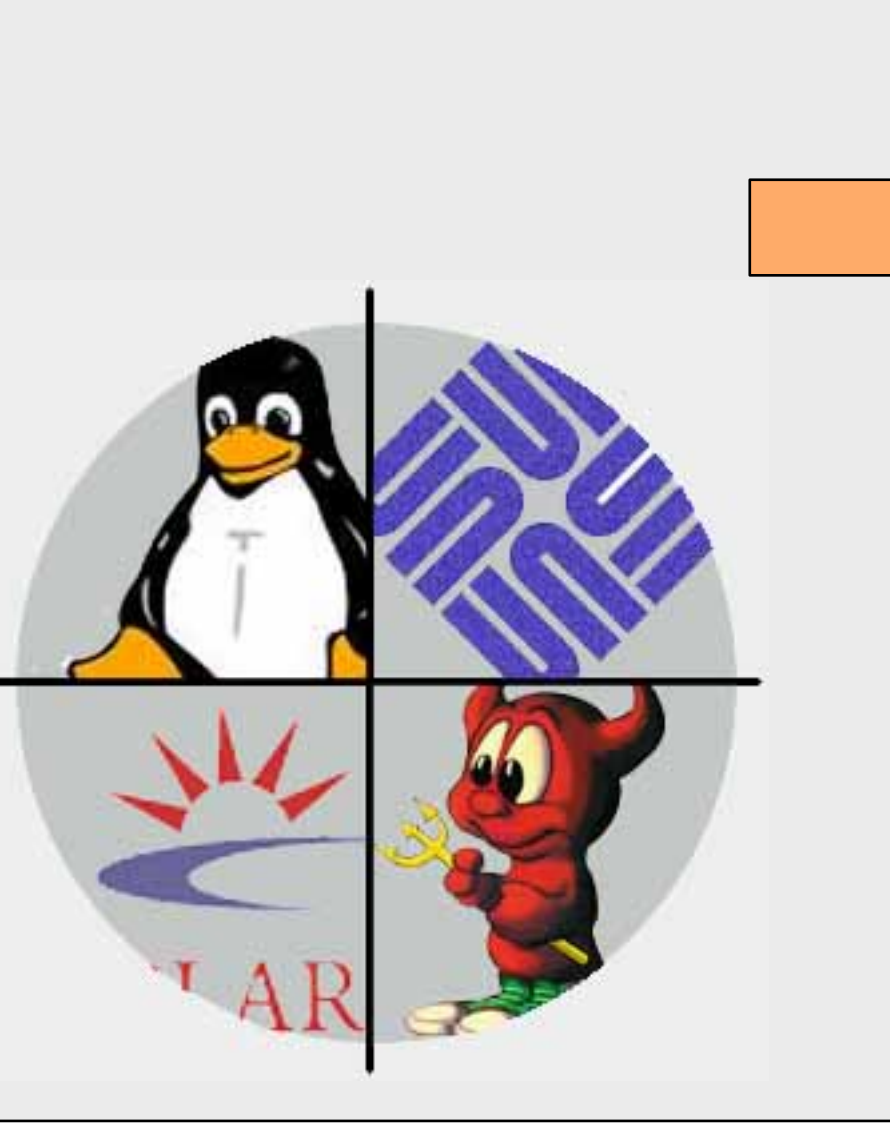

### - **Qt** : librairie graphique multiplateforme

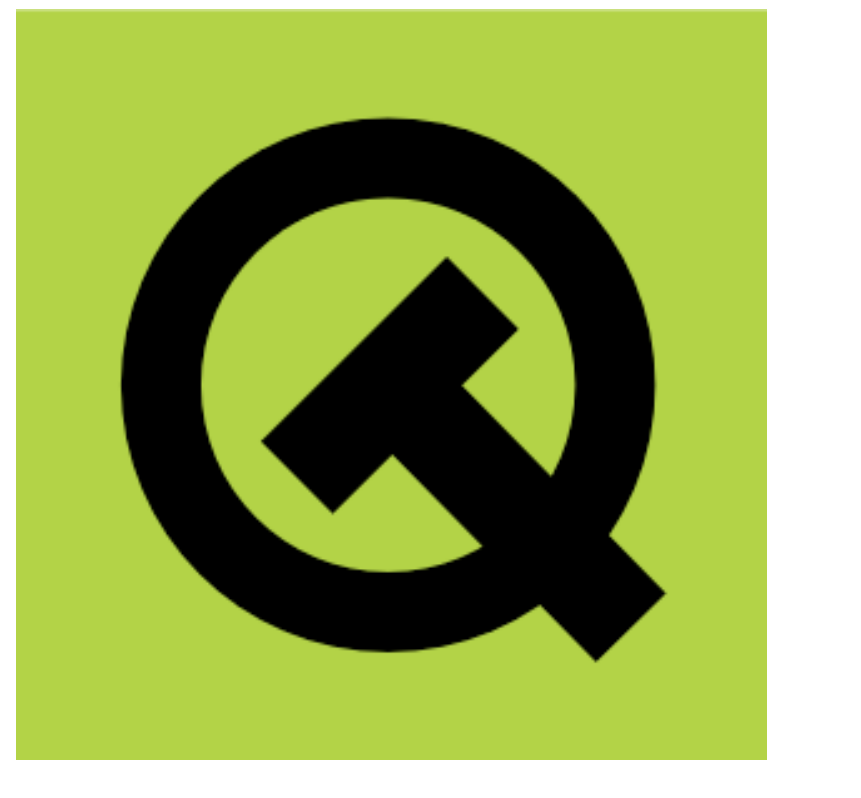

© Toute reproduction, même partielle, doit indiquer clairement le nom de tous les auteurs, le nom du Service/Département, ainsi que la mention « printemps des sciences 2008 - Bruxel

 Les processus sont des modules indépendants travaillant en parallèle.

- Traitement des requêtes
- Acceptation de connexions
- Transferts réseaux entrants
- Transferts réseaux sortants

doivent **communiquer** entre eux et

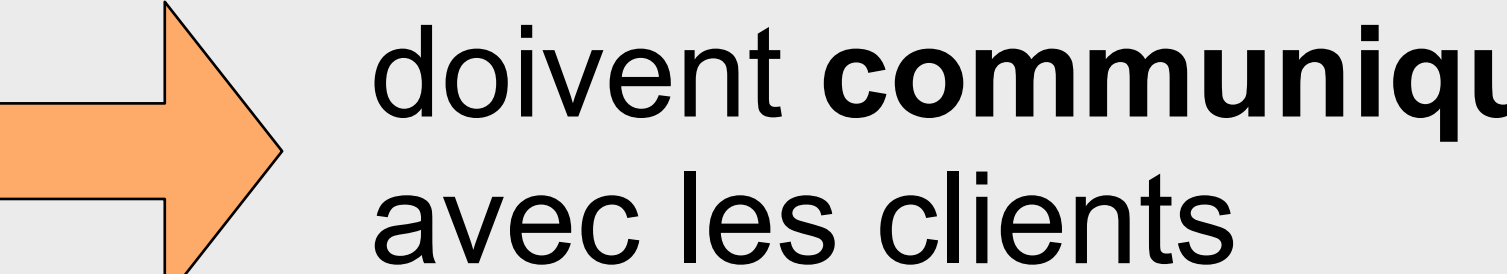

- Message Queue IPC System V
- Mémoire partagée
- Communication avec le client via le biais de sockets